Seat No. : \_\_\_\_\_\_\_\_\_\_\_\_\_\_\_

# MF-128

## March-2022

# B.A., Sem.- I

# EC-I-102 : Computer Application

# (Operating System and Business Data Processing)

### Time : 2 Hours] [Max. Marks : 25]

# વિભાગ $-1$

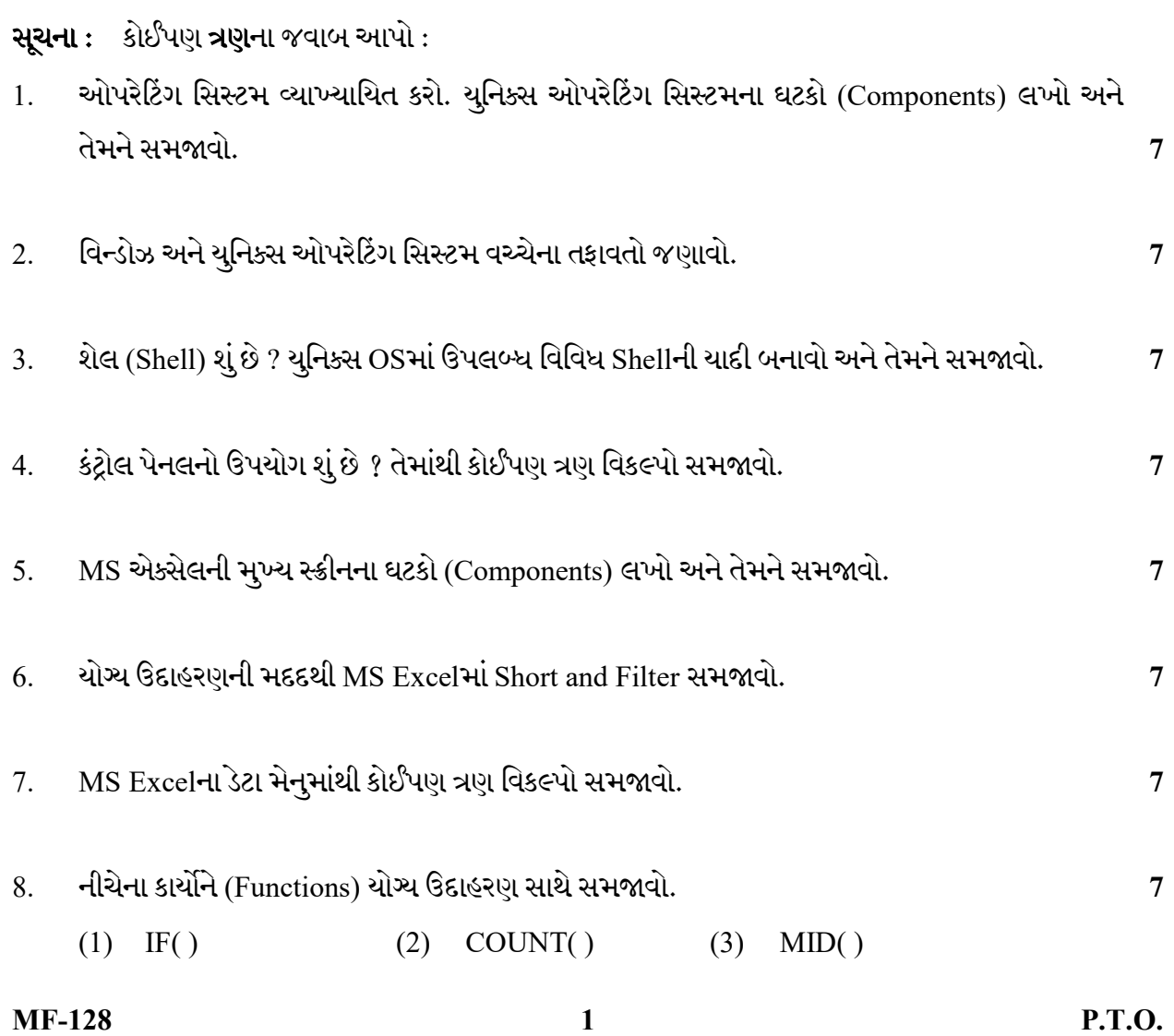

### વિભાગ $-2$

- 9. ( ) 4
	- $(1)$  Linux માં GNOM શું છે ?
	- $(2)$  યુનિક્સમાં "cp" આદેશનું શું કાર્ય છે ?
	- (3) યુનિક્સમાં ડિરેક્ટરી (ફોલ્ડર) કાઢી નાખવા માટે આદેશ આપો.
	- (4) વિન્ડો OS માં ડેસ્કટોપના ઘટકોની (Components) યાદી બનાવો.
	- (5) MS Excel માં સેલની મૂળભૂત (Default) ઊંચાઈ કેટલી છે ?
	- (6) MS Excel માં વર્કશીટની છેલ્લી કોલમનું સેલ સરનામું (Cell Address) શું છે ?
	- (7) MS Excel માં Name Boxનો ઉપયોગ શું છે?
	- (8) એમએસ એક્સેલમાં Cellમાં ફોર્મ્યુલા અથવા ફંક્શન દાખલ કરતા પહેલા કયા ચિહ્નનો ઉપયોગ થાય છે ?

Seat No. : \_\_\_\_\_\_\_\_\_\_\_\_\_\_\_

# MF-128

## March-2022

# B.A., Sem.- I

# EC-I-102 : Computer Application

## (Operating System and Business Data Processing)

## Time : 2 Hours] [Max. Marks : 25]

### $PART-1$

Instruction : Answer any Three questions : 1. Define an Operating System. Write the components of Unix Operating System and explain them. 7

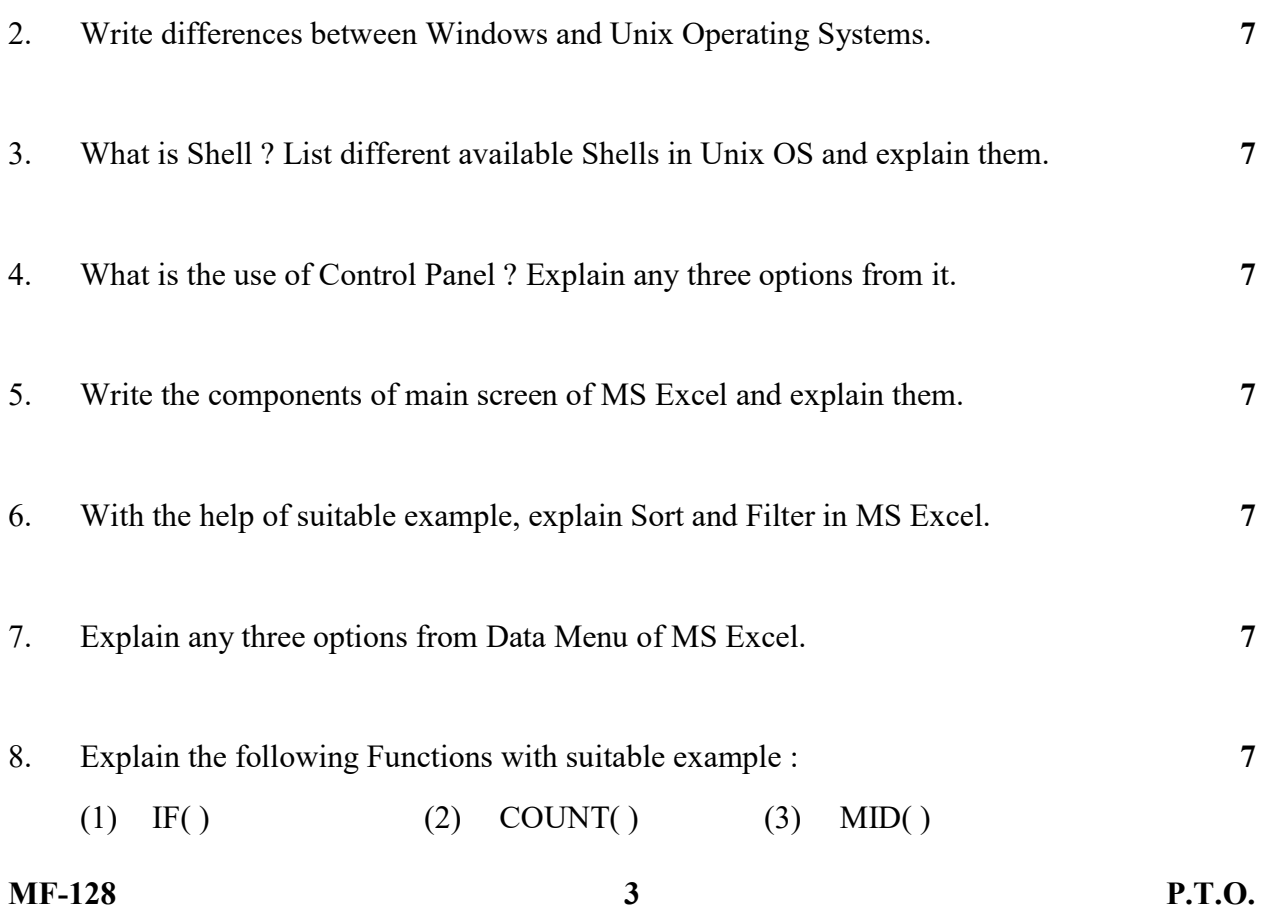

### $PART-2$

- 9. Answer the following in brief (Any Four) : 4
	- (1) What is GNOM in Linux ?
	- (2) What is the function of "cp" command in Unix ?
	- (3) Give a command to delete a Directory (Folder) in Unix.
	- (4) List the components of Desktop in Window OS.
	- (5) What is the default height of a Cell in MS Excel ?
	- (6) What is the Cell address of last column of a worksheet in MS Excel ?
	- (7) What is the use of Name Box in MS Excel ?
	- (8) Which sign is used before entering Formula or Function in a Cell in MS Excel ?